## Package 'con2aqi'

August 20, 2018

<span id="page-0-0"></span>Type Package

Title Calculate the AQI from Pollutant Concentration

Version 0.1.0

Author Zhicheng Du, Ziqiang Lin, Yuantao Hao

Maintainer Zhicheng Du <dgdzc@hotmail.com>

Description To calculate the AQI (Air Quality Index) from pollutant concentration data.

O3, PM2.5, PM10, CO, SO2, and NO2 are available currently.

The method can be referenced at Environmental Protection Agency, United States as follows: EPA (2016) <https://www3.epa.gov/airnow/aqi-technical-assistance-document-may2016.pdf>.

License GPL-3

Encoding UTF-8 LazyData true

Imports utils

NeedsCompilation no

Repository CRAN

Date/Publication 2018-08-20 10:50:03 UTC

### R topics documented:

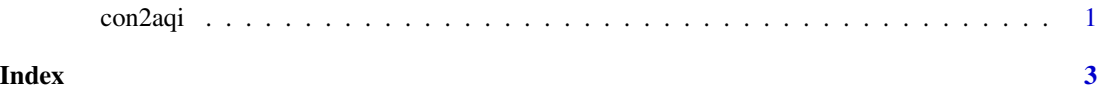

con2aqi *Calculate the AQI from Pollutant Concentration*

#### Description

To calculate the AQI (Air Quality Index) from pollutant concentration data. O3, PM2.5, PM10, CO, SO2, and NO2 are available currently. The method can be referenced at Environmental Protection Agency, United States as follows: EPA (2016) <https://www3.epa.gov/airnow/aqi-technicalassistance-document-may2016.pdf>.

#### Usage

```
con2aqi(pollutant,con,type)
```
#### Arguments

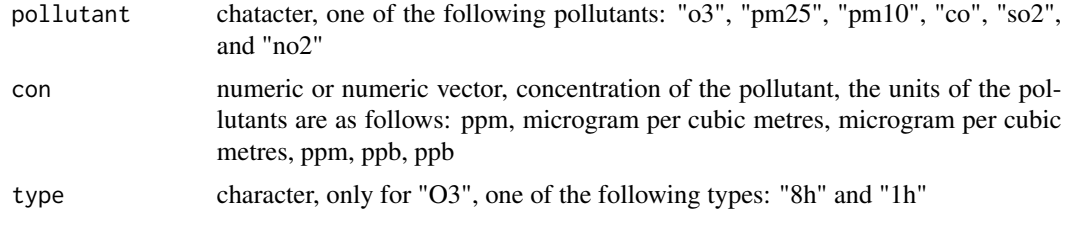

#### Value

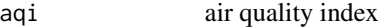

#### Note

Please feel free to contact us, if you have any advice and find any bug!

#### Reference:

Air Quality Assessment Division, Office of Air Quality Planning and Standards, Environmental Protection Agency, United States. Publication No. EPA-454/B-16-002. https://www3.epa.gov/airnow/aqitechnical-assistance-document-may2016.pdf

Updates:

Updates is coming.

#### Author(s)

Zhicheng Du<dgdzc@hotmail.com>, Ziqiang Lin<zlin@albany.edu>, Yuantao Hao<haoyt@mail.sysu.edu.cn>

#### Examples

```
con2aqi(pollutant="o3",con=0.078,type="8h")#126
con2aqi(pollutant="o3",con=0.162,type="1h")#148
con2aqi(pollutant="pm25",con=35.9)#102
con2aqi(pollutant="co",con=8.4)#90
```
# <span id="page-2-0"></span>**Index**

con2aqi, 1